Prototype 2 Product Code 17

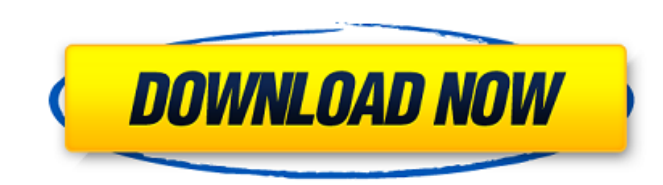

the function readonly is the most expensive operation in javascript: it requires the construction of the function object and the reference to its internal data (which is usually stored on the garbage collector heap in case it is not immediately needed). thus, the best way to limit the amount of reading is to limit the amount of reading-related work being done. the javascript standard has two provisions for this: var  $x = \{$  foo: function() { return 1; } , bar: function() { return 2; } }; x.foo(); //> 1 x.bar(); //> 2 reading any property of x will trigger the long-running function foo (or bar, for that matter), which will return an object containing one property (of type number) and value 1. in contrast, x.foo will return an object with two properties (of type function and object) and a value of 1. this means that reading the foo property (or the function foo itself) will not result in any reading from garbage collector heap, thus avoiding the most expensive operations. but, under certain circumstances, a property may not be read-only, and the value will be returned immediately. for example, a property of a function or a method instance may be readwrite, which will result in the immediate return of the value, and avoid the overhead of the long-running function. var  $x = \{$  foo: function(a)  $\{$ return a.bar; } }; x.foo(x) //> object x.foo.apply(x, [5]) //> 5 calling foo with the instance x will return an object, which can be interpreted as a function with one parameter. this means that we can use the apply method to read-write the property that we will actually call. in contrast, calling foo with the parameter x will result in an object, which is a different instance from x, hence the apply method will not work. this means that we can only read-write the property by calling foo with an instance (in our case, x), but not with the prototype.

var f = function () { this.x = 5; this.y = 6; this.z = 7; }; var obj = {}; function g() { f.call(obj); } g(); obj.x = 4; obj.y = 3; obj.z = 2; prototype 2 product code 17 a closure will be discussed later. for now, let us think of it as the invisible core of an object: its methods can refer to its properties and methods, and no one else can. but in this context, the idea of calling methods on a property is basically the same as calling a method on an object. the actual engine is that the compiler generates an individual accessor for each property, which you can then invoke: prototype-based prototypes give you the best of both worlds. they allow you to encapsulate private data via objects. but the public part of the api is open. so, when it comes to providing prototypes, prototype-based vs class-based protocols are rather a difference in phrasing and style. prototype-based prototypes give you the encapsulation of private data, but expose it as public api. class-based prototypes give you the public api, but expose its insides as private. in browser javascript, ordinary objects are not very performant. if you look at the profiler, the most time consuming activity there is the creation of new objects, which happens in the constructor. prototype2.0 is an improvement in this aspect. the constructor is (almost) as performant as it would be if it would produce direct instances of prototype2.0. so far, so good. now lets look at how it came to be. this is how the constructor of prototype2.0 comes to be in prototype2.0.js: 5ec8ef588b

## **Prototype 2 Product Code 17**

https://www.mieeb.com/dvdfab-8-1-6-1-precracked-serial-key-keygen-\_top\_\_/ <http://steamworksedmonton.com/solucionario-gratis-del-libro-investigacion-de-operaciones-taha-7-edicion/> <http://lavavajillasportatiles.com/?p=90508> <http://efekt-metal.pl/?p=1> [https://sattology.org/wp-content/uploads/2022/11/IP\\_Camera\\_Recorder\\_521\\_TOP\\_Crack.pdf](https://sattology.org/wp-content/uploads/2022/11/IP_Camera_Recorder_521_TOP_Crack.pdf) [http://www.hacibektasdernegi.com/wp-content/uploads/HD\\_Online\\_Player\\_LoveShhuda\\_Hindi\\_Movie\\_1080p\\_Downloa.pdf](http://www.hacibektasdernegi.com/wp-content/uploads/HD_Online_Player_LoveShhuda_Hindi_Movie_1080p_Downloa.pdf) <https://ayusya.in/zulu-response-crack-top-activation-code/> <https://sc-designgroup.com/wp-content/uploads/2022/11/lynstep.pdf> <https://mindfullymending.com/synapse-hydra-vst-v1-2-serial-free-downloadl-best/> <https://mrguestposting.com/wp-content/uploads/2022/11/alfrole.pdf> <https://bodhirajabs.com/crack-hot-fsps-fsx-booster-v4-32/> <http://www.gambians.fi/javaversion6update4532bitdownload-free/healthy-diet/> <http://gametimereviews.com/?p=78597> <http://adomemorial.com/wp-content/uploads/hanell.pdf> <https://ayusya.in/kaplan-surgery-audio-carlos-pestana-hot/> <http://www.giffa.ru/who/discografia-rick-e-renner-torrent-49/> <http://financetalk.ltd/?p=40122> <http://rootwordsmusic.com/2022/11/21/ugs4-lic-download-repack/> <http://geniyarts.de/?p=90337> <http://www.studiofratini.com/1st-studio-siberian-mouse-hd-93-install/>